Государственное бюджетное профессиональное образовательное учреждение Колледж связи №54 им. П.М. Вострухина

# **СЦЕНАРИЙ ИНТЕЛЛЕКТУАЛЬНО-ПОЗНАВАТЕЛЬНОГО ТУРНИРА: «ТЫ# ПРОГРАММИСТ-4»**

по ОП.11. Сети и системы передачи информации ОП. 04. Архитектура компьютерных систем

специальность: 09.02.03 Программирование в компьютерных системах

Авторы: Юмаева Ания Анвяровна, Бастрыкин Кирилл Михайлович

Москва 2019 г.

## **СЦЕНАРИЙ ИНТЕЛЛЕКТУАЛЬНО-ПОЗНАВАТЕЛЬНОГО ТУРНИРА**

**Авторы:** Юмаева Ания Анвяровна, Бастрыкин Кирилл Михайлович.

**Образовательное учреждение:** г. Москва, ГБПОУ Колледж связи №54 им. П.М. Вострухина.

**Дисциплина:** ОП. 11. Сети и системы передачи информации, ОП. 04. Архитектура компьютерных систем.

**Специальность:** 09.02.03. Программирование в компьютерных системах (базовая подготовка).

**Тема занятия:** «Состав, архитектура, функционирование сетей и систем передачи информации».

**Тип занятия**: обобщающее.

**Форма занятия**: Занятие-игра (турнир).

**Используемые интерактивные технологии:** игровые, групповые.

#### **Подготовка к игре, участники.**

В занятии-игре принимают участие 2 команды – обучающиеся двух различных групп одной специальности. Команды должны придумать название команды, выбрать капитана и подготовить краткое описание сформированной команды.

Данная игра проводится как урок-обобщение. Выбирается жюри.

**Место проведения:** малый лекционный зал образовательного подразделения №6 ГБПОУ Колледжа связи №54 им. П.М. Вострухина.

**Время реализации образовательного события:** 90 минут (1 пара).

#### **Учебно-методическое обеспечение**:

- 1. Литвинская О.С., Чернышев Н.И. Основы теории передачи информации: Учебное пособие. – М.: Кнорус, 2017;
- 2. Максимов Н.В., Партыка Т.Л., Попов И.И. Архитектура ЭВМ и вычислительных систем, учебник. – М.: Академия, 2017;
- 3. Самуйлов К.Е., Шалимов И.А., Кулябов Д.С. Сети и системы передачи информации: Телекоммуникационные сети: Учебник и практикум. – М.: Юрайт, 2016;

4. Сенкевич А.В. Архитектура ЭВМ и вычислительные системы. – М.: ФОРУМ, Ифра, 2017.

## Интернет ресурсы

- 1. [http://www.seti-ua.com](http://www.seti-ua.com/) сети и телекоммуникации;
- 2. <https://moodle.kstu.ru/course/view.php?id=2220> сети и системы передачи информации (СиСПИ);
- 3. <http://elib.psuti.ru/> основы построения инфокоммуникационных систем и сетей.

## **Необходимое оборудование и материалы для занятий**:

- 1. проектор;
- 2. компьютер;
- 3. экран (интерактивная доска, демонстрационный телевизор);
- 4. операционная система MS Windows 2000 и выше;
- 5. программное обеспечение Microsoft Office Power Point;
- 6. раздаточный материал (бумага, фломастеры, ручки (при необходимости).

## **Авторский медиапродукт:**

- 1. Презентация «Своя игра».
- 2. Презентация «Кто хочет стать миллионером».
- 3. Презентация «Программирование в лицах».
- 4. Мини-презентация «Интеллектуально-познавательный турнир «Ты# программист» – 3 слайдов (таблица 1); использована программа создания презентаций в среде Power Point.

Таблица 1 – Содержание учебных кадров мини-презентации «Интеллектуальнопознавательный турнир «Ты# программист-4»

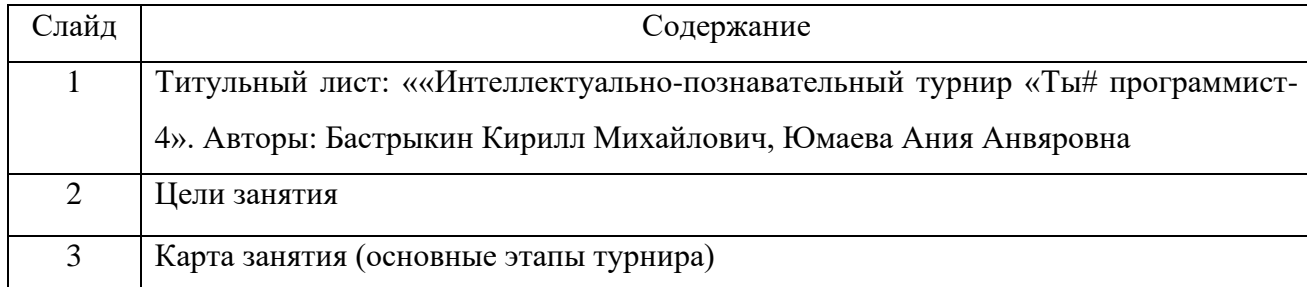

\**Содержание мини-презентации приведено в Приложение 1.*

Смена слайдов происходит по щелчку. Анимация на слайдах: часть объектов появляется по щелчку, часть автоматически.

### **Целесообразность использования медиапродукта на занятии:**

- 1. развитие в процессе обучения способностей обучающихся к продуктивной творческой деятельности в современной информационно насыщенной среде;
- 2. повышение мотивации к обучению;
- 3. интенсификация учебно-воспитательного процесса;
- 4. развитие наглядно-образного мышления;
- 5. развитие понятийного мышления за счет возможности и необходимости самостоятельно обобщать материал, выделять смысловые группы, выстраивать логические связи, определять алгоритм работы, систематизировать весь предлагаемый материал и др.

#### **Актуальность использования медиапродукта на занятии:**

- 1. нестандартный прием, непривычный способ работы с текстом, словом, языковым материалом вызывает серьезный устойчивый интерес со стороны обучающихся, безусловно, повышает мотивацию;
- 2. решается задача формирования способности преобразования, сохранения и передачи информации;
- 3. практическая ориентированность данной работы, перенос акцентов с «учу, чтобы знать» на «изучаю для того, чтобы использовать в реальной деятельности».

**Учебно-методическое обеспечение медиапродукта:** авторские рабочие программы по ОП. 11. Сети и системы передачи информации, ОП. 04. Архитектура компьютерных систем и учебные пособия.

**Цели занятия:** обобщить, систематизировать и закрепить знания по пройденным темам общепрофессиональных дисциплин ОП. 11. Сети и системы передачи информации, ОП. 04. Архитектура компьютерных систем в соответствии с образовательным стандартом специальности 09.02.03 Программирование в компьютерных системах.

#### **Задачи занятия:**

- ✓ **обучающие:** формирование целостной системы знаний по изученным темам дисциплин;
- ✓ **развивающие:** развитие познавательных способностей и навыков мыслительной деятельности при планировании, анализе, синтезе, структурировании информации; развитие внимания, памяти, мышления, кругозора; развитие толерантности и умения работать в команде;
- ✓ **воспитательные**: воспитание уважения к сопернику, воли к победе, находчивости умение работать в команде; воспитание информационной культуры; формирование культуры учебного труда; создание на занятии атмосферы успешности и доброжелательности.

# **Карта занятия:**

Таблица 2 – Карта интеллектуально-познавательного турнира «Ты# программист-4»

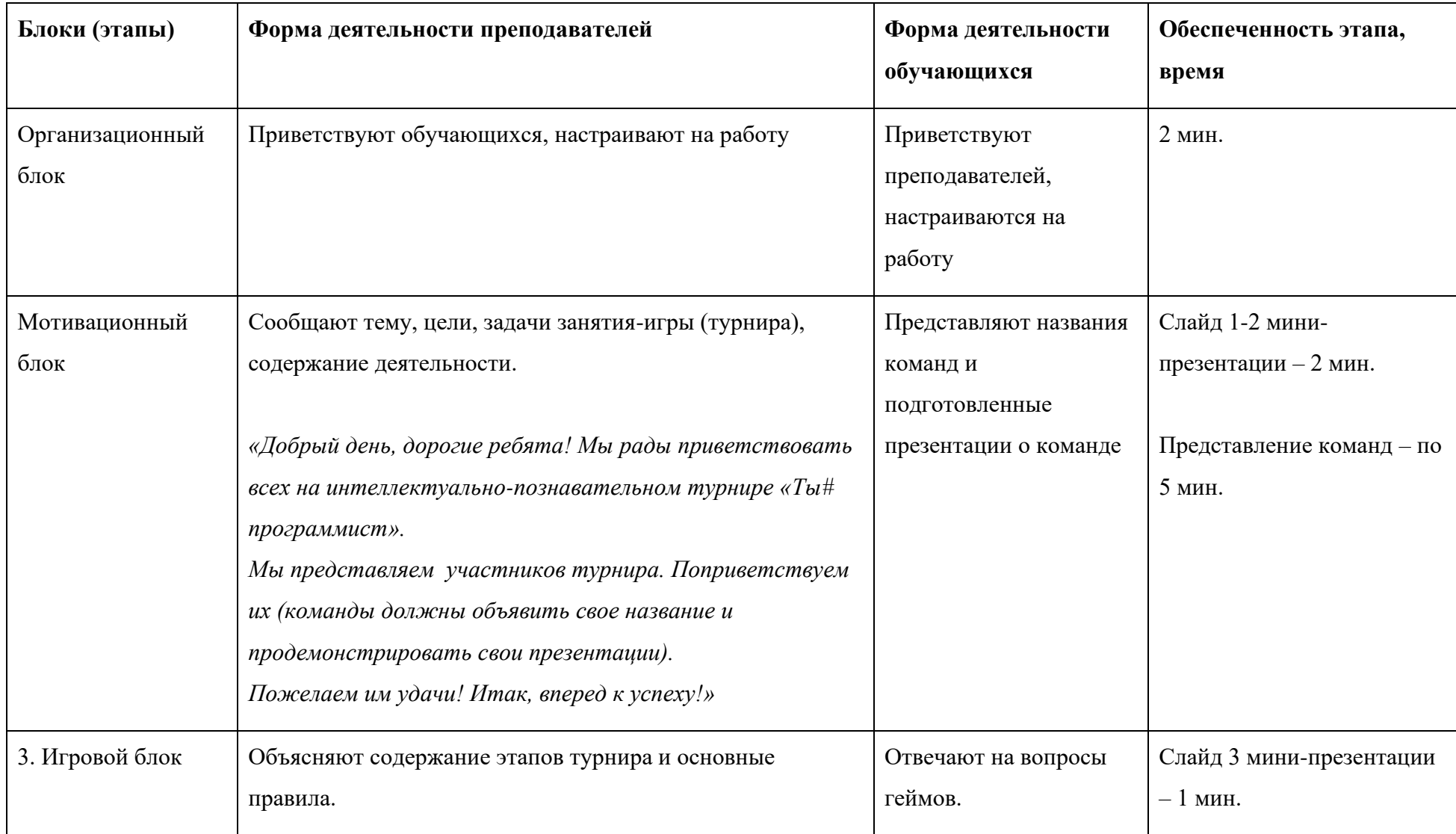

Представляют жюри *( \* бланк фиксации результатов турнира для жюри приведен в Приложении 6).* Задают вопросы, комментируют ответы, координируют

работу обучающихся.

#### **I этап. «Своя игра»**

Капитаны команд тянут жребий на право выбирать первыми категорию вопроса. При правильном ответе команде начисляется определенное количество баллов (от 10 от 50), в зависимости от выбранной стоимости вопроса. При неправильном ответе – баллы вычитаются.

На вопросы могут отвечать обе команды. При готовности ответа капитан команды должен поднять сигнальный флажок.

#### **II этап «Битва капитанов»**

Капитаны команд по очередности в течение 10 минут отвечают на вопросы в форме игры «Кто хочет стать миллионером». Имеются две несгораемые суммы баллов – 5 и 100. При желании, капитан команды может остановиться на определенном количестве баллов и дальше не продолжать игру.

Презентация «Своя игра» –

30 мин.

Презентация «Кто хочет стать миллионером» – 20 мин.

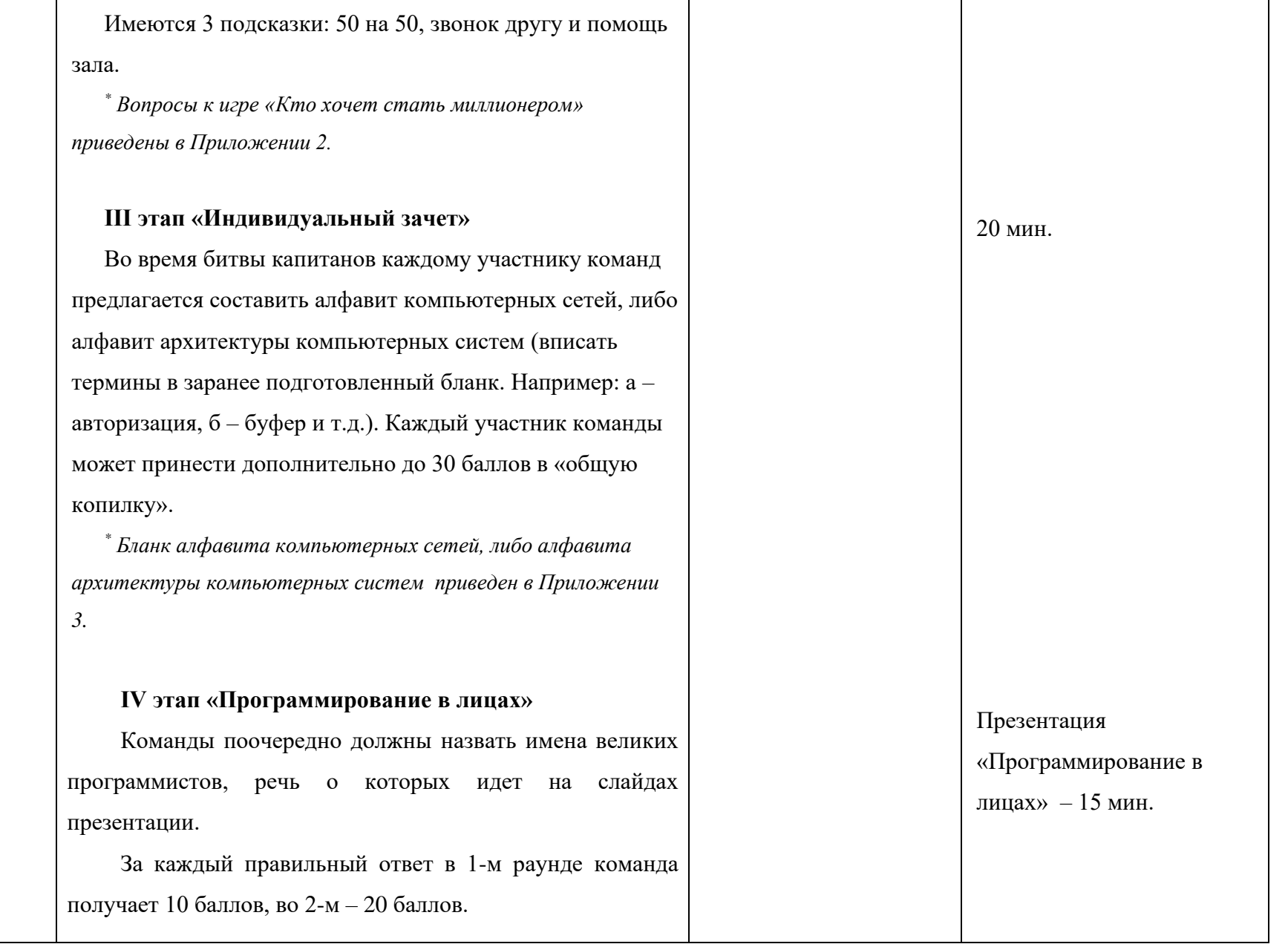

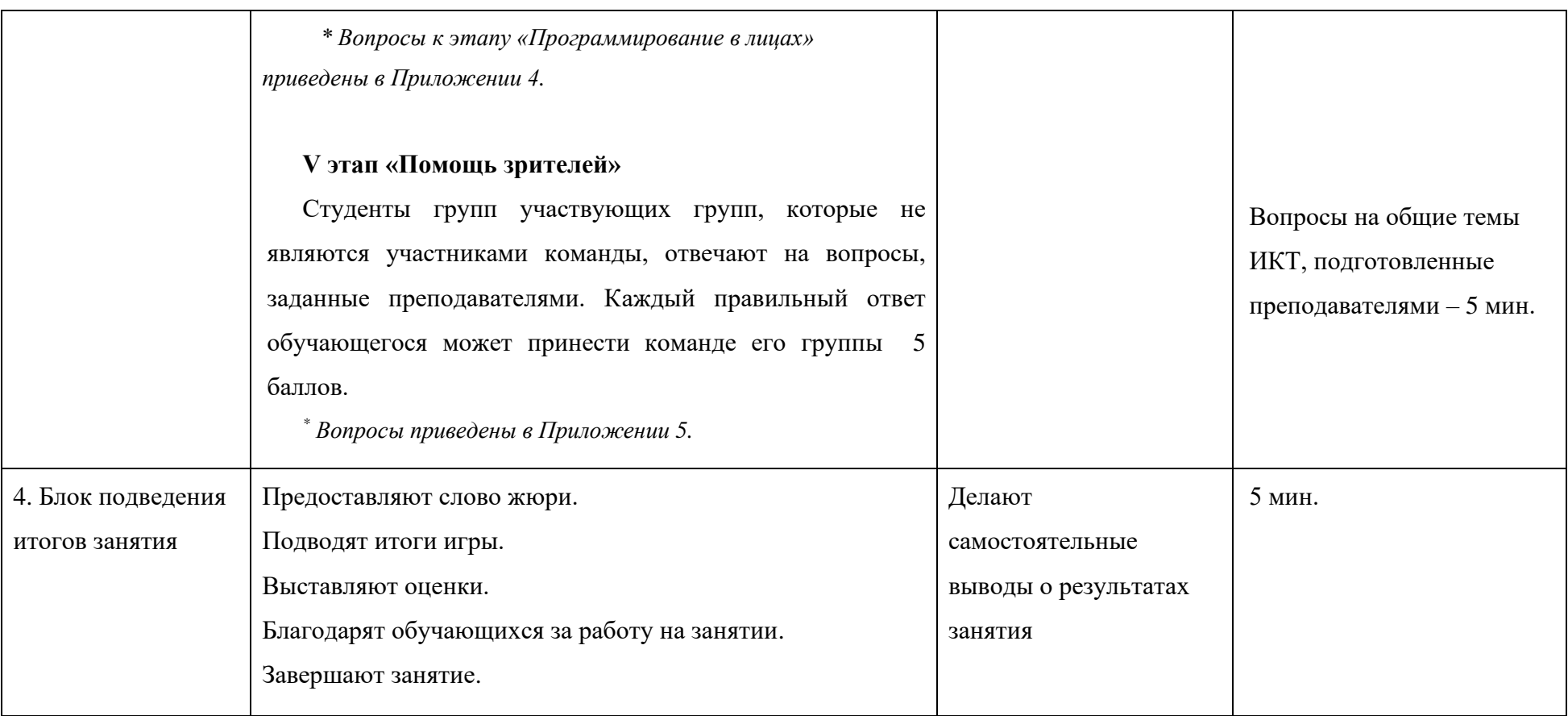

**Приложение 1 – Содержание учебных кадров мини-презентации «Интеллектуально-познавательный турнир «Ты# программист-4»**

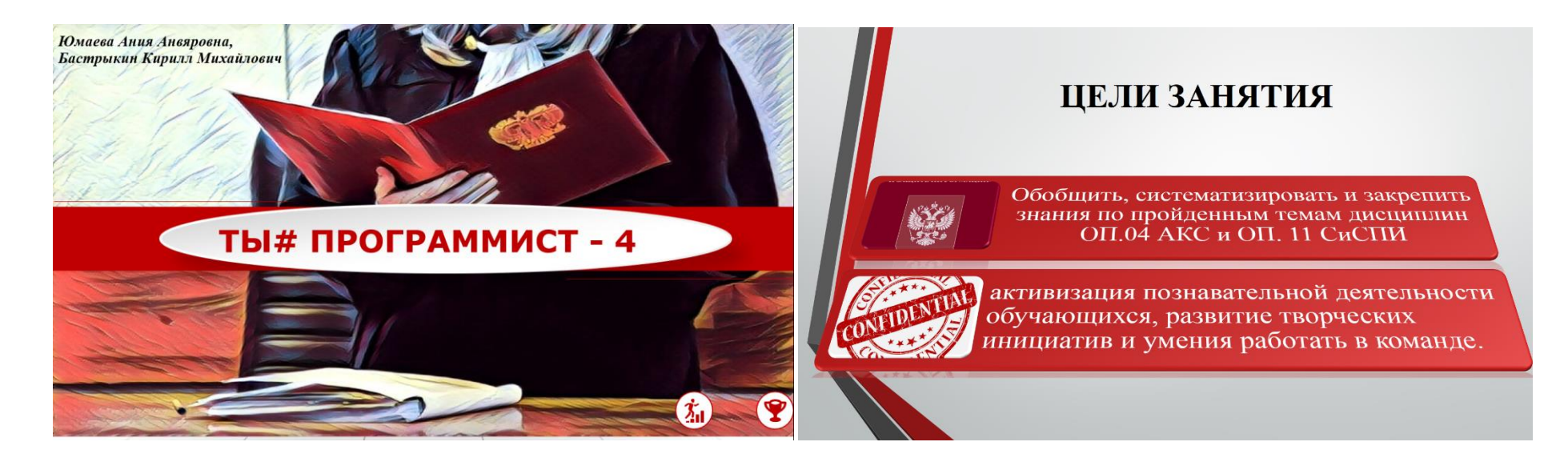

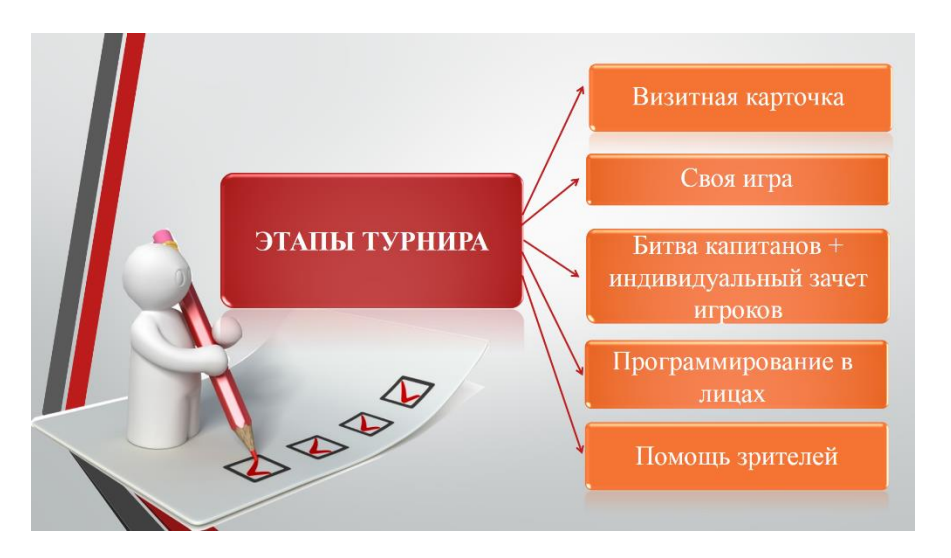

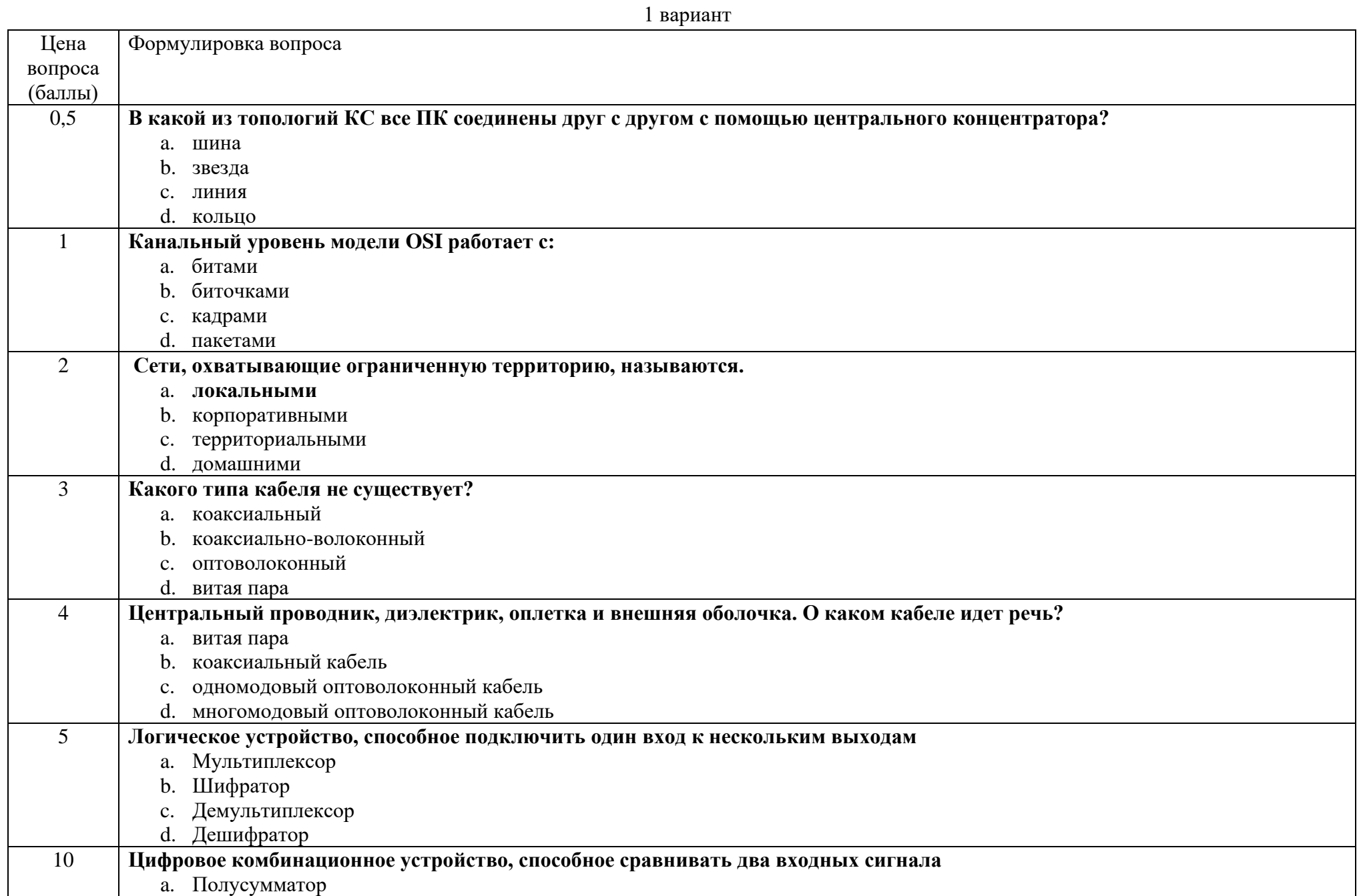

**Приложение 2 – Вопросы к игре «Кто хочет стать миллионером?»**

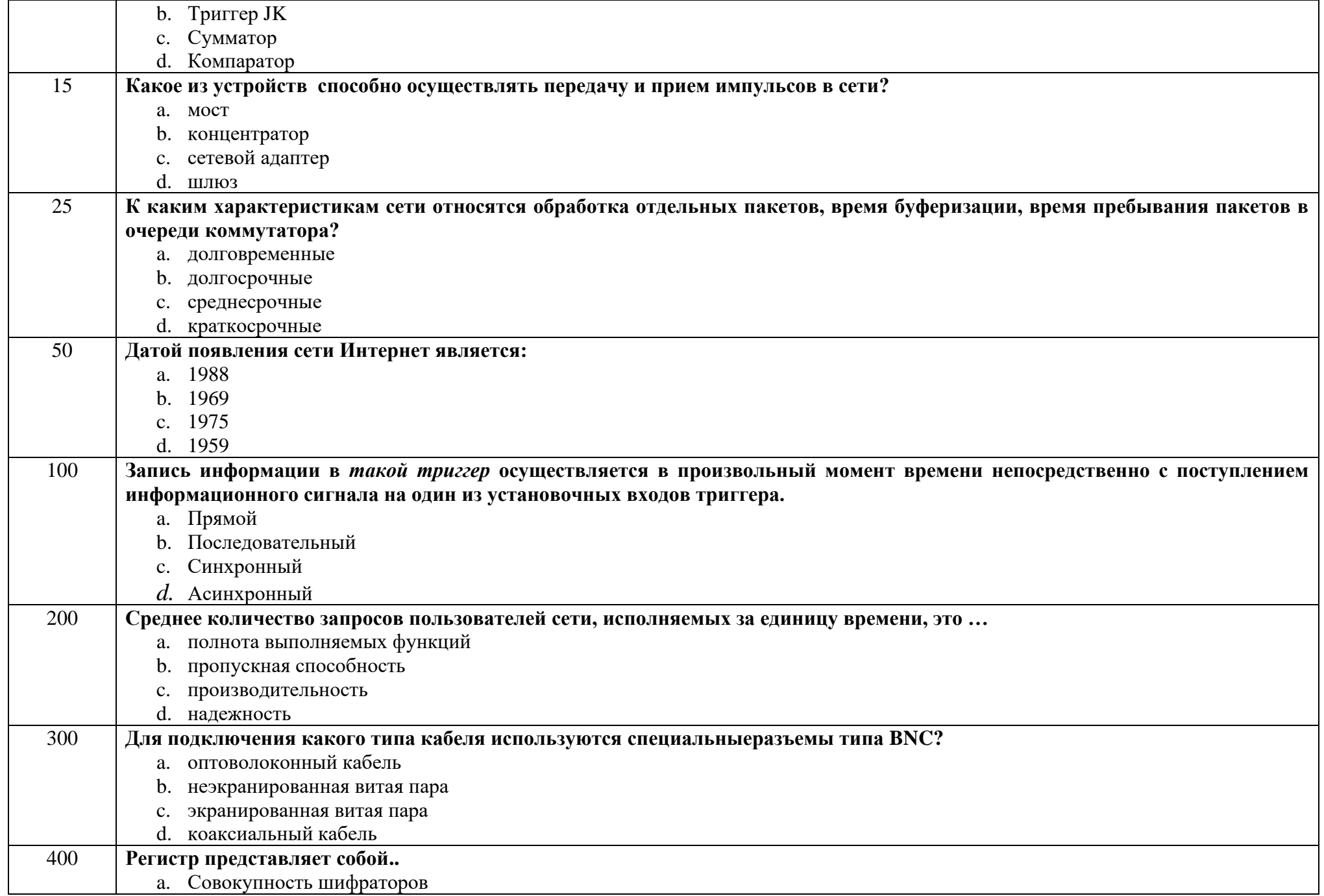

![](_page_12_Picture_173.jpeg)

![](_page_12_Picture_174.jpeg)

![](_page_12_Picture_175.jpeg)

![](_page_13_Picture_187.jpeg)

![](_page_14_Picture_90.jpeg)

![](_page_15_Picture_6.jpeg)

## Приложение За - Бланк алфавита компьютерных сетей

![](_page_16_Picture_4.jpeg)

# Приложение 36 - Бланк алфавита архитектуры компьютерных систем

# **Приложение 4 – Вопросы к этапу «Программирование в лицах»**

![](_page_17_Picture_117.jpeg)

![](_page_18_Picture_151.jpeg)

![](_page_19_Picture_164.jpeg)

#### Приложение 5 - Вопросы к этапу «Помощь зрителей»

- 1. Графическое представление алгоритма...
- 2. Объект, способный принимать различные значения ...
- 3. Назовите устройство, которое является «мозгом» и координирующим центром компьютера.
- 4. Как называется логическое НЕ?
- 5. Как называется файл в MS Excel?
- 6. Как называется система счисления, в которой каждая цифра имеет определенный вес?
- 7. Переводит текст программы в машинный код...
- 8. Как называется внутренняя память процессора?
- 9. Папка, в которую временно попадают удалённые объекты.
- 10. Гарнитура, кегль, цвет это параметры ...
- 11. Как на профессиональном сленге называют жесткие диски?
- 12. Как называется главная плата компьютера?
- 13. Назовите сочетание клавиш для вставки скопированного объекта.
- 14. Какой язык программирования назван в честь первого программиста?
- 15. Какое прозвище получил процессор типа Pentium?
- 16. Как называют внутреннее устройство компьютера?
- 17. Остальные символы называют его «невидимкой».
- 18. Если бы осьминоги умели считать, то какой бы системой они скорее всего пользовались?
- 19. Что можно найти на задней стенке системного блока компьютера?
- 20. Назовите самый популярный процессор для работы с электронными таблицами.
- 21. Текст, набранный до нажатия клавиши Enter в текстовом редакторе Word.
- 22. Какая память в компьютере энергозависимая?
- 23. В каком году появилась первая ЭВМ?
- 24. Какое небесное тело используется в названии одной из топологий сетей?
- 25. Изобретатель системы кодирования информации, использующей 2 символа точку и тире.
- 26. Совокупность байтов, носящая какое-либо гордое имя, имеющая расширение и содержащая бесценную информацию
- 27. Поля, ориентация это параметры чего?
- 28. Имя файла состоит из 2 частей. Как называется вторая часть файла?
- 29. Повторяющийся блок команд называется...
- 30. Поименованная совокупность байтов на лиске ...
- 31. Указатель места на экране?
- 32. С какого знака начинается ввод формулы в ячейку в Excel?
- 33. Какая единица используется для адресации данных на диске?
- 34. Шаг выполнения программы ...

![](_page_21_Picture_78.jpeg)

# **Приложение 6 – Бланк фиксации результатов интеллектуально-познавательного турнира «Ты# программист»**